# **Reset Tracks Start-Stop**

#### **v2.2**

For iTunes 11+/OS X 10.12+ Find more free AppleScripts and info on writing your own at [Doug's AppleScripts for iTunes.](https://dougscripts.com/itunes/)

This script will reset the Start and (optionally) the Stop Time of the selected tracks—or all the tracks of the selected playlist—to "0:00" and (optionally) their entire duration, respectively.

For macOS 10.12 and later only.

*This script is [Donationware](https://dougscripts.com/itunes/itinfo/donate.php). If you use it and like it please consider making a donation to support my AppleScripting efforts. [Click here](https://dougscripts.com/itunes/itinfo/donate.php) for more info.*

## **Installation:**

Put AppleScripts in your iTunes "Scripts" folder. This is located in your *[user name] / Library / iTunes /* folder.

*The user Library directory is hidden by default. To make it visible, hold down the Option key on your keyboard and select Go > Library from the Finder.*

If there is no folder named "Scripts" in the *[user name] / Library / iTunes /* folder then create one (likewise if there is no "iTunes" folder) and put the script in it. It will then appear in iTunes' Script menu, and can be activated by selecting by name and clicking. Be sure to also save this Read Me document in a safe and convenient place.

**See the online** [Download FAQ](https://dougscripts.com/itunes/itinfo/downloadfaq.php) **for more info and video on downloading and installing AppleScripts.**

### **How to use:**

Select some tracks—or just a playlist—and launch the script. Choose to reset the Start Time or **both** the Start Time and Stop Time:

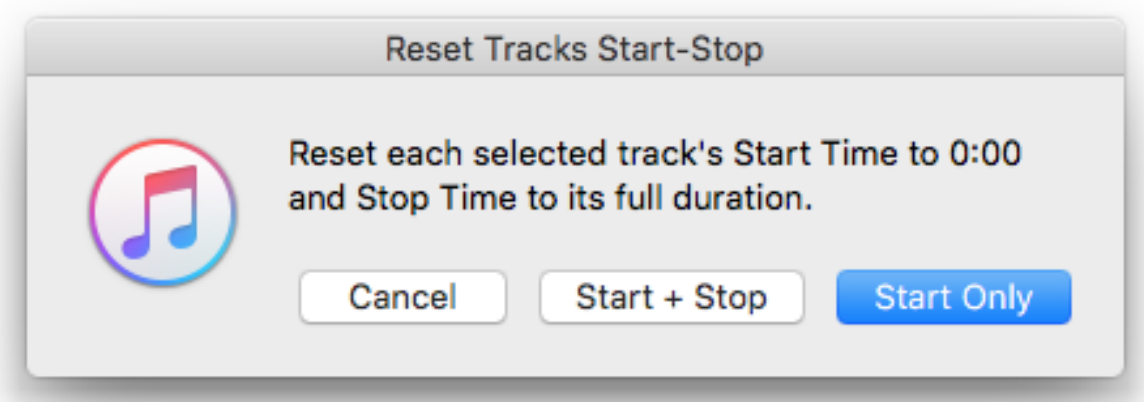

In a few moments, the changes will be made.

## **Helpful Links:**

#### **Information and download link for this script is located at:**

<https://dougscripts.com/itunes/scripts/ss.php?sp=resettracksstartstop>

**If you have any trouble with this script, please email me.** My name is Doug Adams [support@dougscripts.com](mailto:support@dougscripts.com)

Click on the underlined URL text:

- [Doug's AppleScripts for iTunes](https://dougscripts.com/itunes/)

- - [Assign Shortcut Keys to AppleScripts](https://dougscripts.com/itunes/itinfo/shortcutkeys.php)
- [Doug's RSS Feed](https://dougscripts.com/itunes/dougs.rss)  **Recent site news, script additions and updates** (add link to your news reader)

- [30 Most Recent RSS Feed](https://dougscripts.com/itunes/dougsupdated.rss) - **Most recent new and updated scripts** (add link to your news reader)

#### **Version History**:

v2.3 sept 26 2018

- Initial accommodations for macOS 10.14 Mojave
- Minor performance and security enhancements

v2.2 april 1 2017

- Support for playlist windows in iTunes 12.6 and later
- Maintenance

v2.1 july 5 2016

- Preliminary support for macOS 10.12
- This version for OS X 10.10 and later only
- Maintenance and security updates

v2.0 jul 3 2014 - maintenance update

v1.0 dec 3 2008

- initial release

This doc last updated September 26 2018

This software is released "as-is". By using it or modifying it you agree that its author cannot be held responsible or liable for any tragedies resulting thereof.

AppleScript, iTunes, iPhone, iPad and iPod are registered trademarks of [Apple](http://www.apple.com) Inc.